**JOB-TALI** 

**BERGISCHE UNIVERSITÄT WUPPERTAL** 

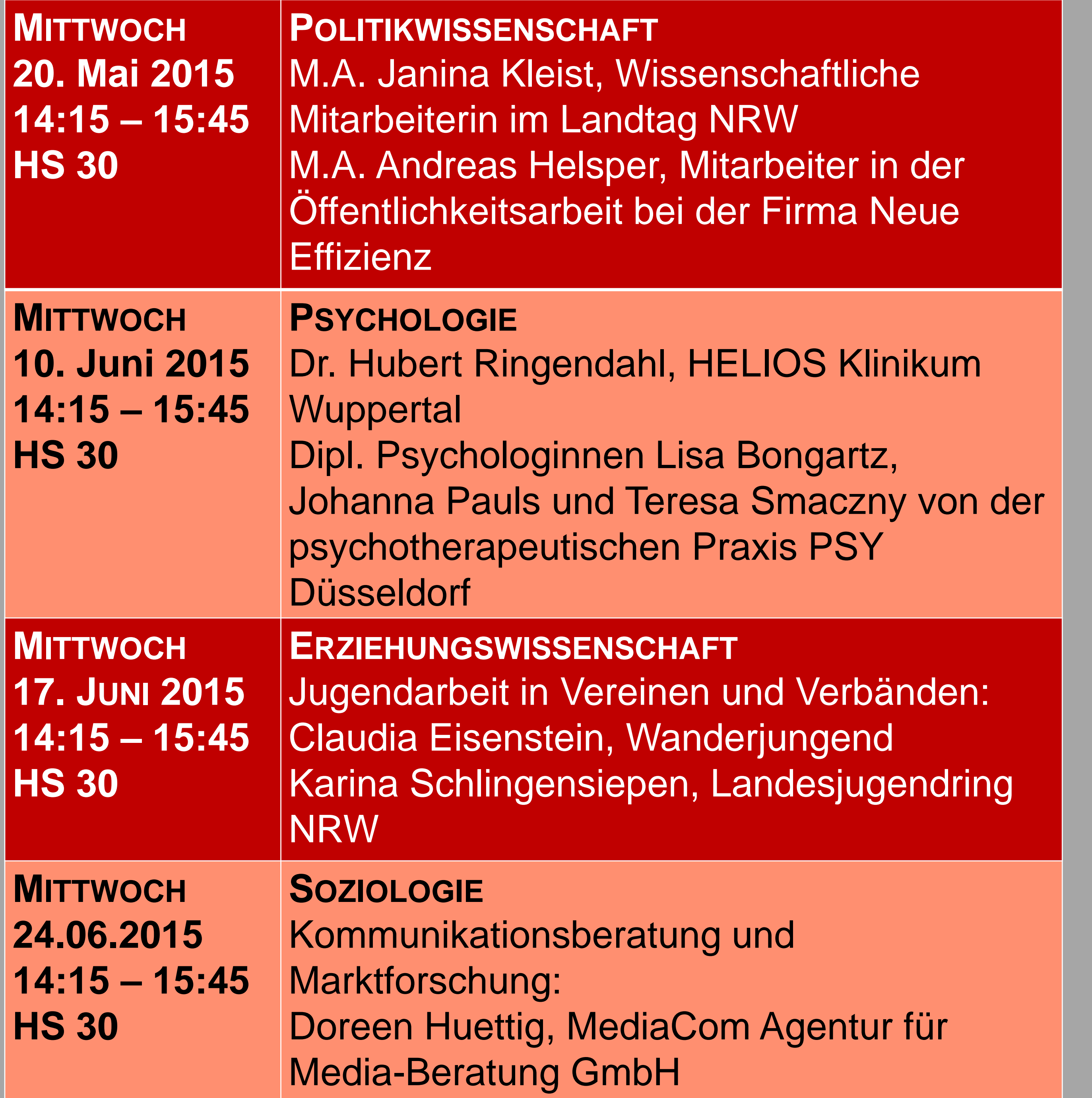

## **JOB-TALK** Human- & Sozialwissenschaften und Berufspraxis

**PRAXISFORUM Fachbereich G Human- & Sozialwissenschaften**

## GEFÖRDERT VOM

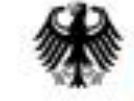

Bundesministerium für Bildung und Forschung

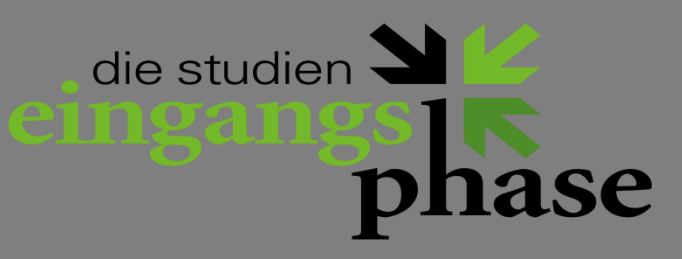

**SANDRA SEELIGER seeliger@uni-wuppertal.de www.praxisforum-g.uni-wuppertal.de**

**PRAXISFORUM Fachbereich G Human- & Sozialwisenschaften Bergische Universität Wuppertal**

## **JOB-TALK** HUMAN- UND SOZIALWISSENSCHAFTEN

**Sandra Seeliger seeliger@uni-wuppertal.de**

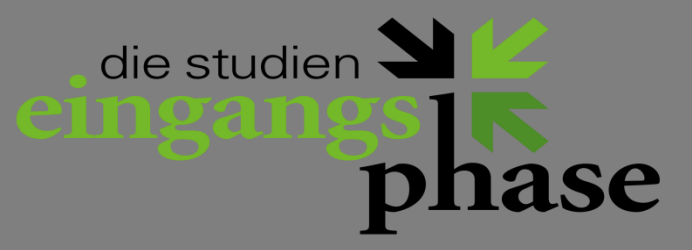

Beim Job-Talk erwarten Sie Absolvent/innen der Human- und Sozialwissenschaften, die über ihren Berufseinstieg, Arbeitsalltag, Werdegang, Praktika und Praktikumsmöglichkeiten, Auslandsaufenthalte etc. berichten. Eingeladen sind über die Fächergrenzen hinweg alle Studierenden und Mitarbeiter/innen des Fachbereichs, unsere Absolvent/innen und alle Interessierten!

Den Auftakt macht das Fach **Politikwissenschaft** am 20.05.2015: Janine Kleist studierte zunächst Sozialwissenschaften in Dortmund und wechselte zum Master European Studies an die Uni Wuppertal. Heute ist sie wissenschaftliche Mitarbeiterin im Landtag NRW. Andreas Helsper studierte Informatik und Sozialwissenschaften an der Uni Wuppertal und wechselte zum Master an die Ruhr-Uni Bochum. Bereits im Master- Studium fing er beim Beratungsunternehmen Neue Effizienz an.

Am 10.06.2015 rückt das Fach **Psychologie** in den Fokus. Mit viel Berufserfahrung gibt Dr. Hubert Ringendahl, klinischer Neuropsychologe des Helios-Klinikums, Einblick in sein spannendes Arbeitsgebiet. Das junge Team der psychotherapeutischen Praxis PSY Düsseldorf ermöglicht einen Austausch über die ambulante Praxis der klinischen Psychologie.

Das Fach **Erziehungswissenschaft** begrüßt am 17.06.2015 zwei Vertreterinnen aus dem Bereich der Vereins- und Verbandsarbeit. Frau Claudia Eisenstein ist seit November 2014 Geschäftsführerin und Bildungsreferentin der Deutschen Wanderjungend LV NRW. Frau Karina Schlingensiepen ist als Referentin beim Landesjugendring verantwortlich für die kommunalen Bildungslandschaften und hat im Master an der Uni Wuppertal studiert.

Am 24.06.2015 begrüßt das Fach **Sozialwissenschaften** Frau Doreen Huettig von der MediaCom Agentur für Media-Beratung GmbH. Sie wird Einblicke in das spannende und vielseitige Aufgabengebiet eines freien Beratungsunternehmens geben. MediaCom kümmert sich um die Mediaplanung und den Mediaeinkauf, d.h. sie hilft ihren Kunden bei der zielgruppenscharfen Platzierung ihrer Werbung in TV, Radio, Zeitschriften etc.

## GEFÖRDERT VOM

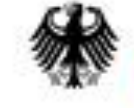

Bundesministerium für Bildung und Forschung